# **JCL - EXEC STATEMENT**

[http://www.tutorialspoint.com/jcl/jcl\\_exec\\_statement.htm](http://www.tutorialspoint.com/jcl/jcl_exec_statement.htm) Copyright © tutorialspoint.com

Each JCL can be made of many job steps. Each job step can execute a program directly or can call a procedure, which in turn executes one or more programs *jobsteps*. The statement, which holds the job step program/procedure information is the **EXEC statement.**

The purpose of the EXEC statement is to provide required information for the program/procedure executed in the job step. Parameters coded in this statement can pass data to the program in execution, can override certain parameters of JOB statement and can pass parameters to the procedure if the EXEC statement calls a procedure instead of directly executing a program.

# **Syntax**

Following is the basic syntax of a JCL EXEC statement:

//Step-name EXEC Positional-param, Keyword-param

# **Description**

Let us see the description of the terms used in above EXEC statement syntax.

#### **STEP-NAME**

This identifies the job step within the JCL. It can be of length 1 to 8 with alphanumeric characters.

#### **EXEC**

This is the keyword to identify it as an EXEC statement.

# **POSITIONAL-PARAM**

These are positional parameters, which can be of two types:

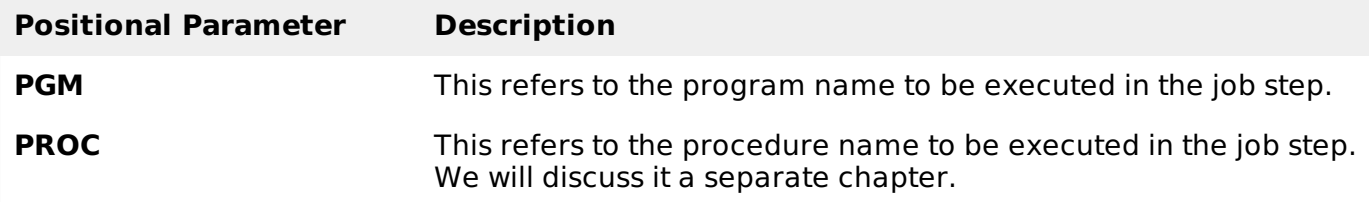

#### **KEYWORD-PARAM**

Following are the various keyword parameters for EXEC statement. You can use one or more parameters based on requirements and they are separated by comma:

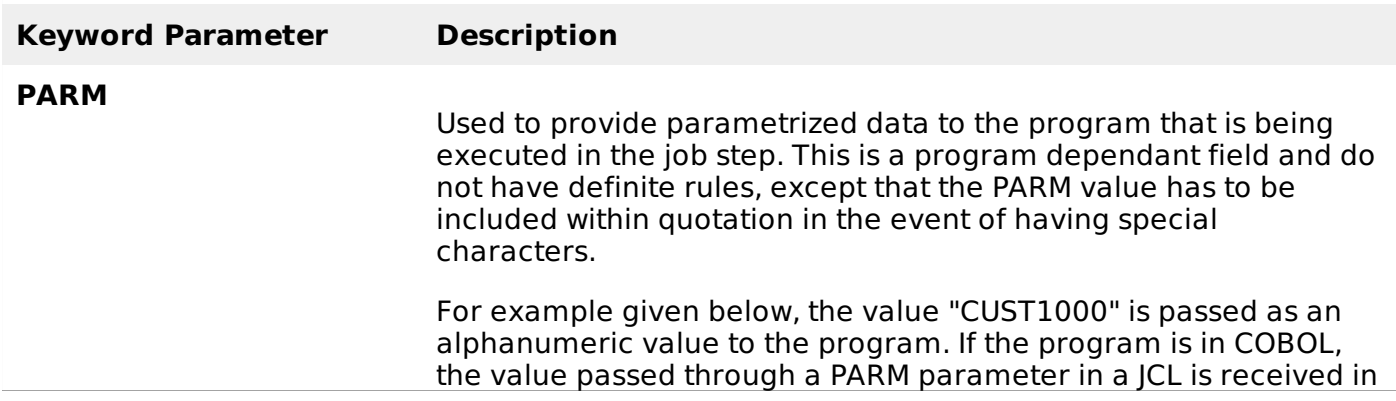

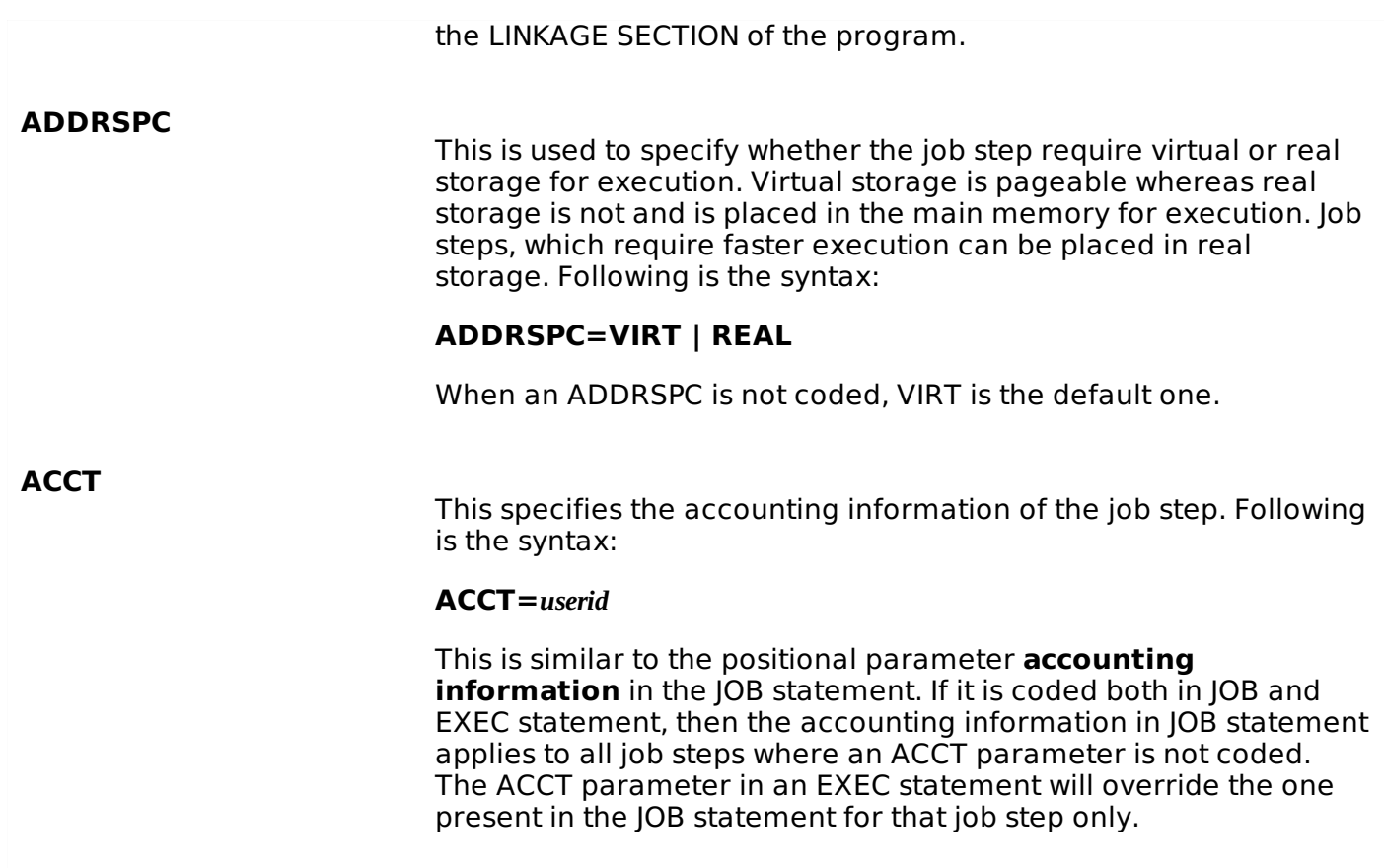

# **Common Keyword Parameters of EXEC and JOB Statement**

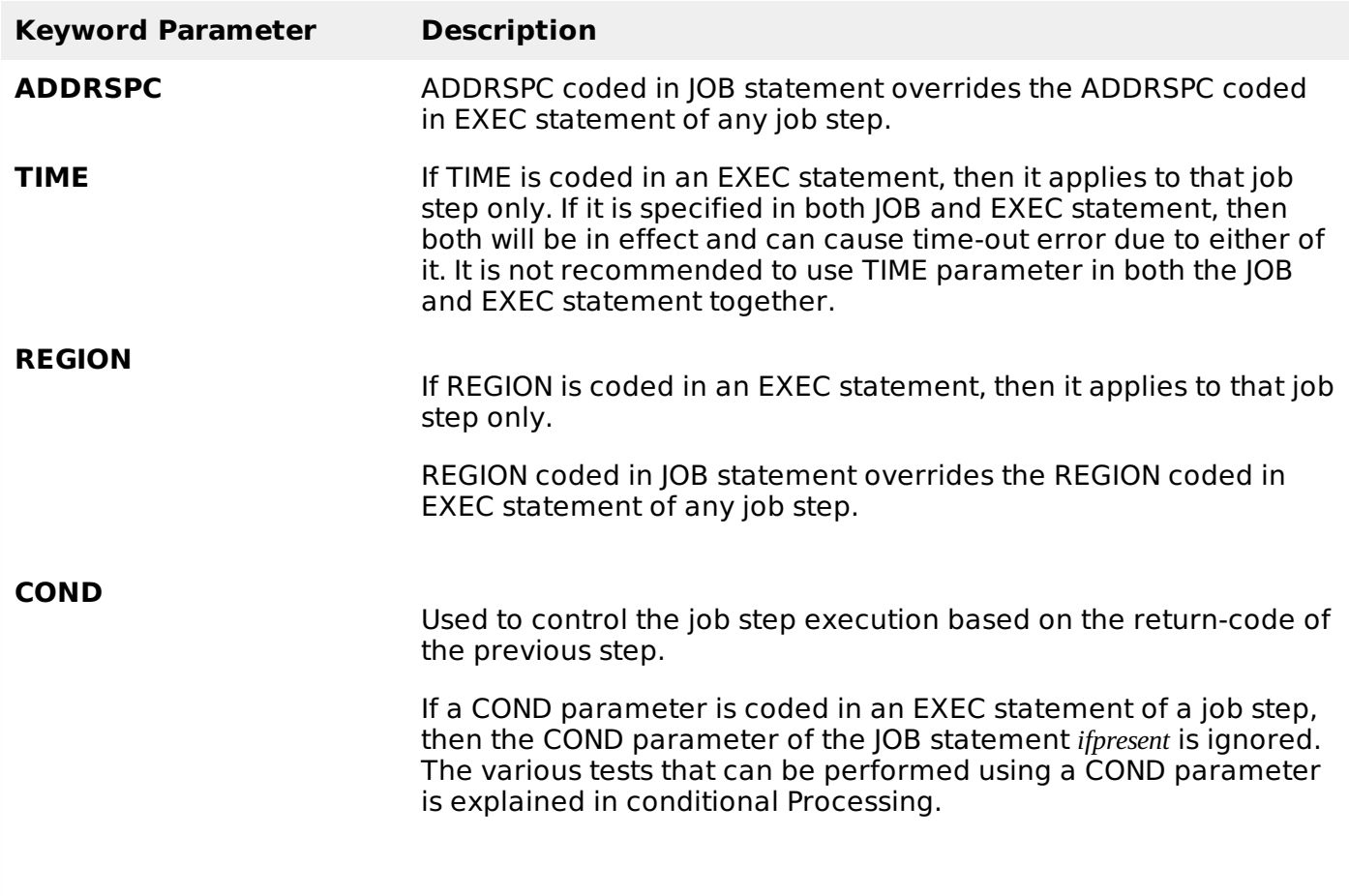

**Example**

Following is a simple example of JCL script along with JOB and EXEC statements: